#### ХІІІ ВСЕРОССИЙСКИЙ МЕДИАФЕСТИВАЛЬ

ФОНД **ПРЕЗИДЕНТСКИХ ГРАНТОВ**  $H NOPSHA-2020H$ 

ТЕПСОШ во имя святителя Тихона Задонского

ТРЕТИЙ ЦИКА СЕМИНАРОВ ПО МЕДИАОБРАЗОВАНИЮ И ДУХОВНО-НРАВСТВЕННОМУ ВОСПИТАНИЮ ДЛЯ ПРЕПОДАВАТЕ ТВЕРСКОГО РЕГИОНА

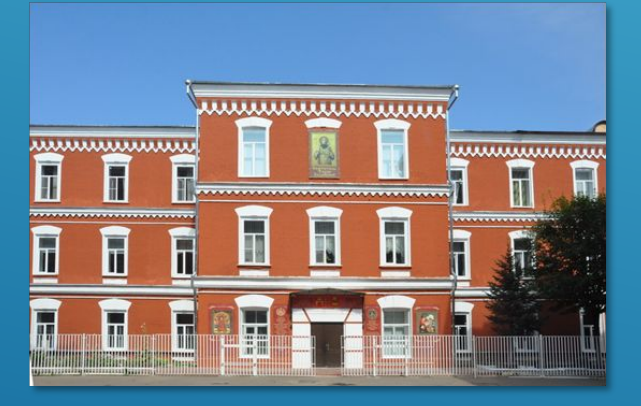

## ▶**Этапы работы над творческим проектом для медиафестивалей.**

#### *АВТОР-КРУПКО Е.А.*

**1.ВЫБОР ТЕМЫ (ПОГРУЖЕНИЕ) 2. ОПРЕДЕЛЕНИЕ ИДЕИ 3. СОСТАВЛЕНИЕ СЦЕНАРНОГО ПЛАНА 4. ПОИСК МАТЕРИАЛА В ИНТЕРНЕТЕ 5. ФОТО И ВИДЕОСЪЕМКА ПО ТЕМЕ 6. ПОДГОТОВКА МАТЕРИАЛА ДЛЯ ИМПОРТА В ПРОЕКТ 7. СОСТАВЛЕНИЕ ПРОЕКТА В ВИДЕОРЕДАКТОРЕ ИЛИАР 8.ОЗВУЧИВАНИЕ 9. COXPAHEHUE TIPOEKTA 10.ВИЗУАЛИЗАЦИЯ** 

## **1.ВЫБОР ТЕМЫ (ПОГРУЖЕНИЕ)**

## ЧТО?

▶1. Морская

• 2. Патриотическая

▶3. Духовно-нравственная

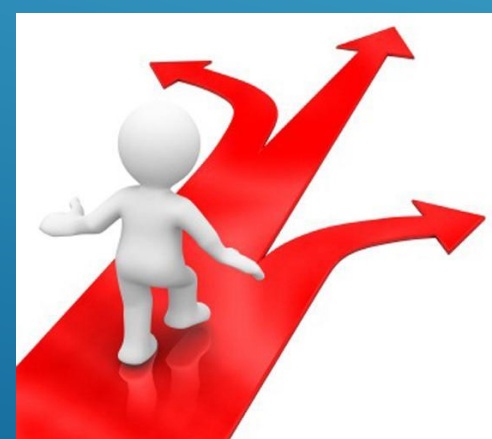

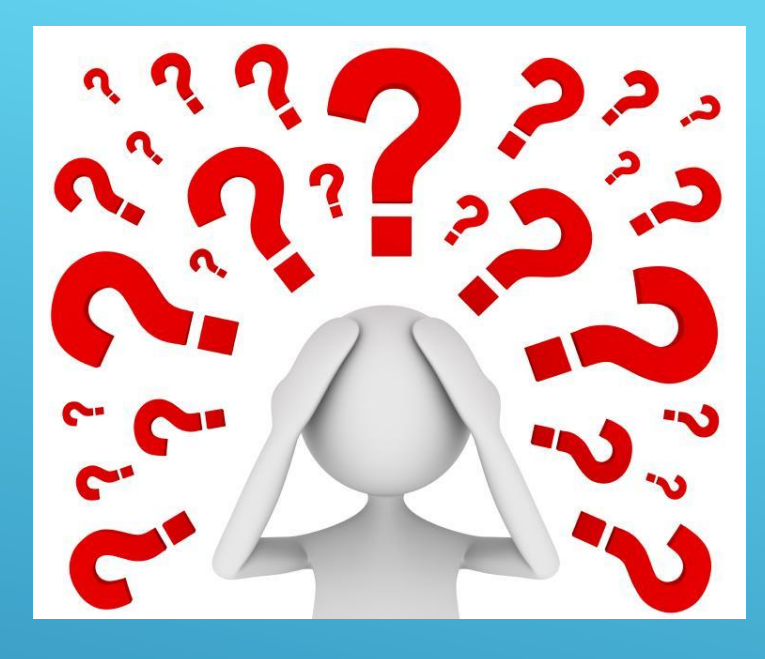

#### 2. ОПРЕДЕЛЕНИЕ ИДЕИ

# BOYEM?

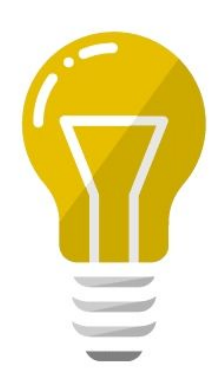

#### **3. СОСТАВЛЕНИЕ СЦЕНАРНОГО ПЛАНА**

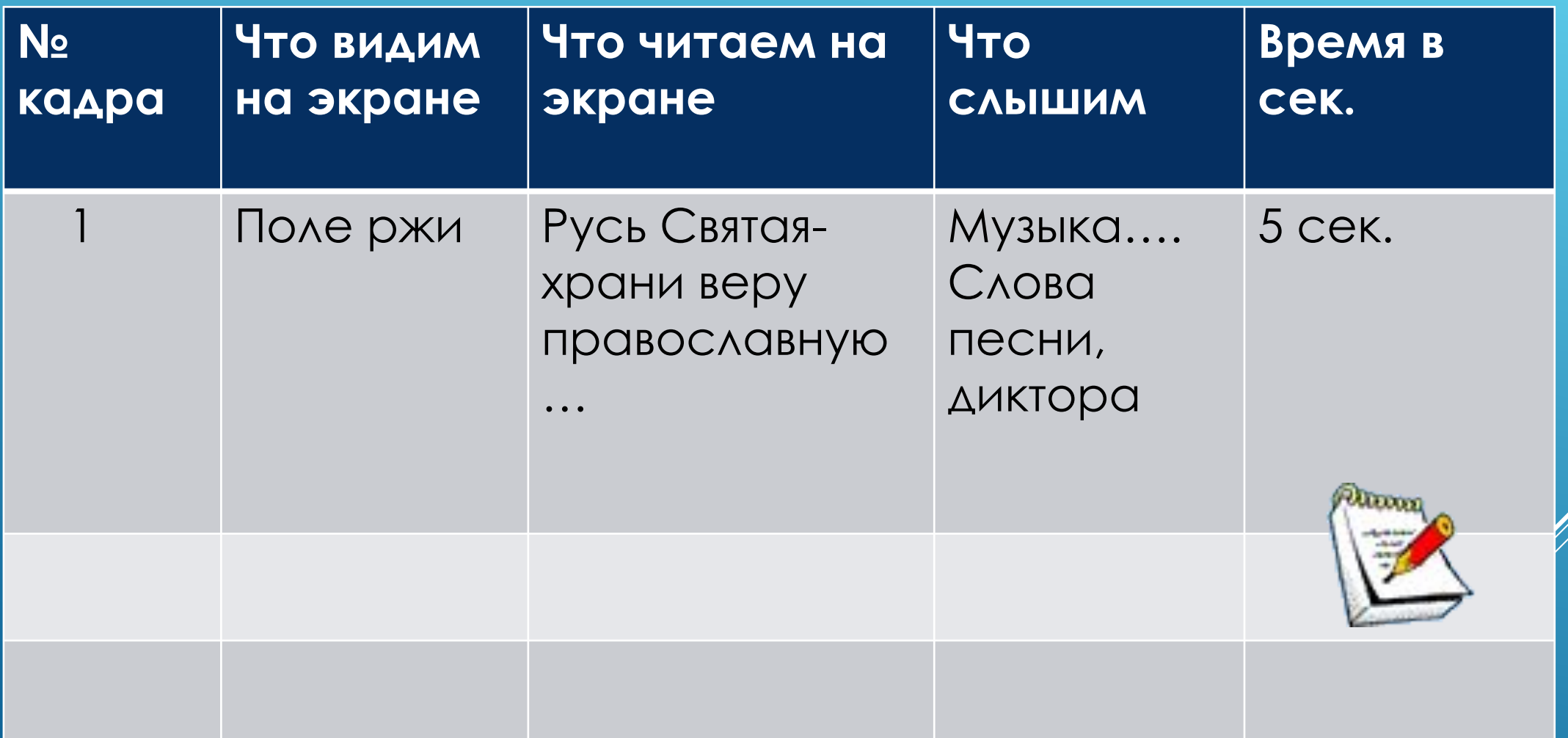

#### **4. ПОИСК МАТЕРИАЛА В ИНТЕРНЕТЕ**

## ▶Фото, Видео «**анимация gif**» ▶Звук, Музыка

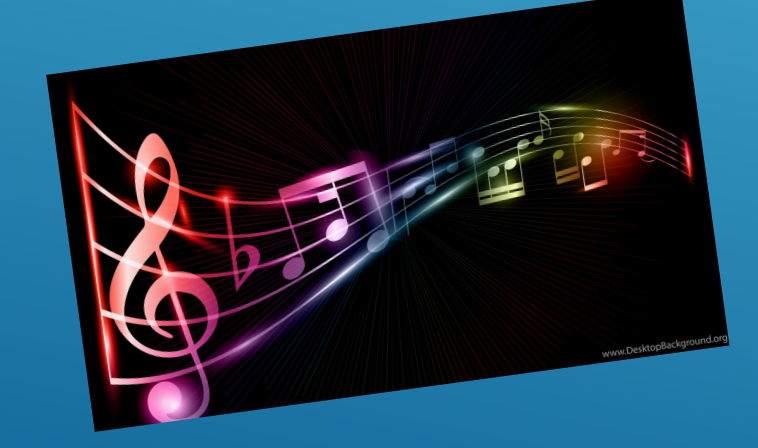

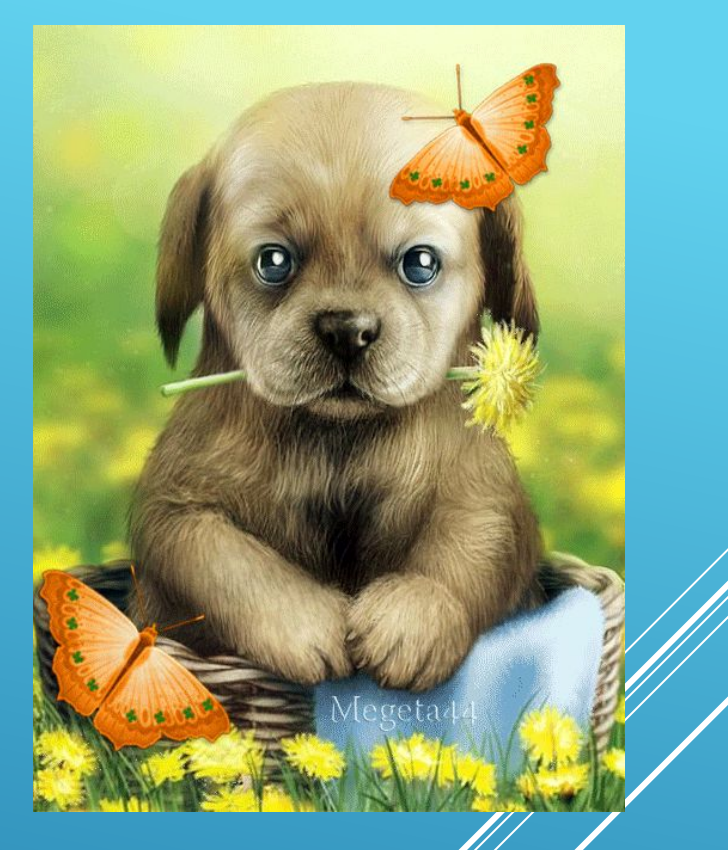

### 5. ФОТО И ВИДЕОСЪЕМКА ПО ТЕМЕ

▶ Желательно чтобы съемка проводилась не телефоном, а фото и видеокамерами с привлечением профессионалов или консультантов.

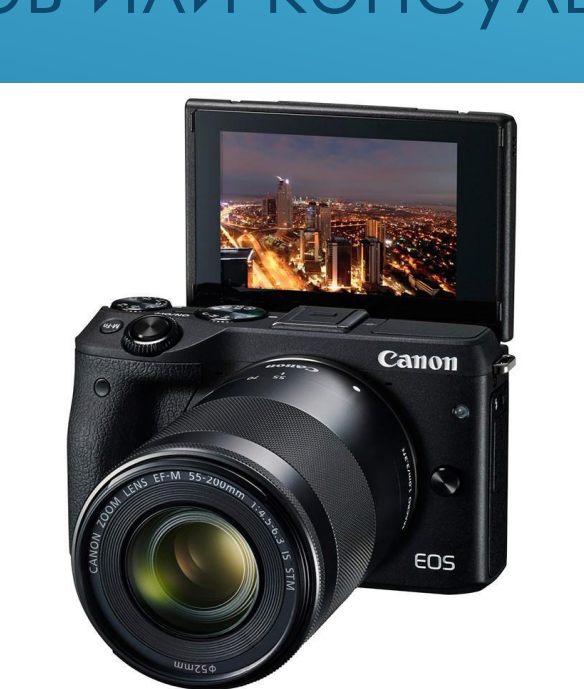

#### 6. ПОДГОТОВКА МАТЕРИАЛА ДЛЯ ИМПОРТА В ПРОЕКТ

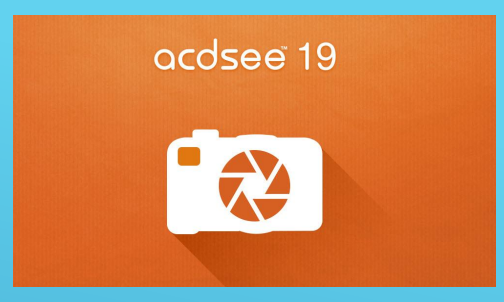

• ФОТО-тщательный подбор фото (размер не менее 200кбт); первичная обработка в редакторе (обрезка, контрастность, насыщенность, резкость, шумы, вращение, убирание водяных знаков)

**ВИДЕО**- скачиваем в формате mp4 (www.S)

и конвертируем в формат WMV в видеоконверторе, например

**Free AVI** Video Converter

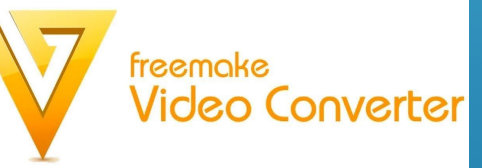

ПЗВУК - скачиваем в формате mp3

#### 7. Составление проекта в видеоредакторе или PowerPoint - Программе подготовки презентаций

## **Movie maker**

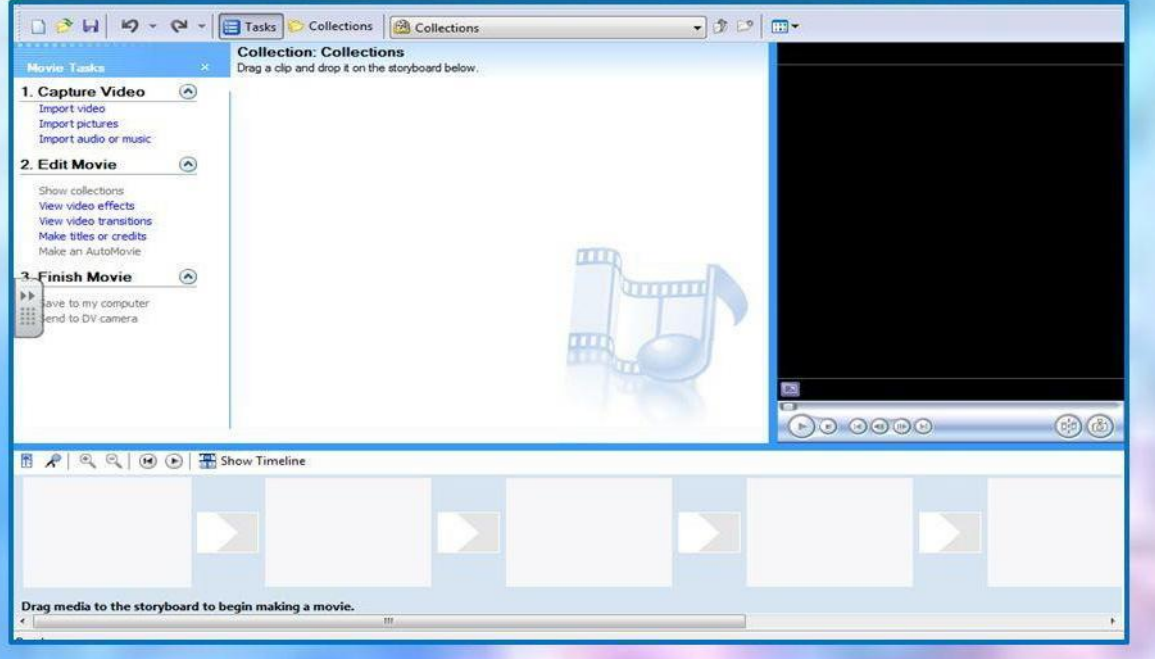

## Microsoft<sup>®</sup> **PowerPoint**

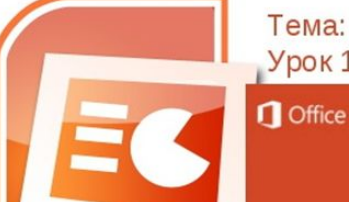

Тема: Работа с программой Microsoft Power Point Урок 1. Знакомство с рабочей средой PowerPoint

PowerPoint 2013

#### **8. ОЗВУЧИВАНИЕ**

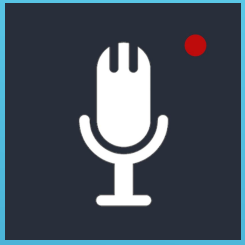

#### 9. COXPAHEHUE NPOEKTA

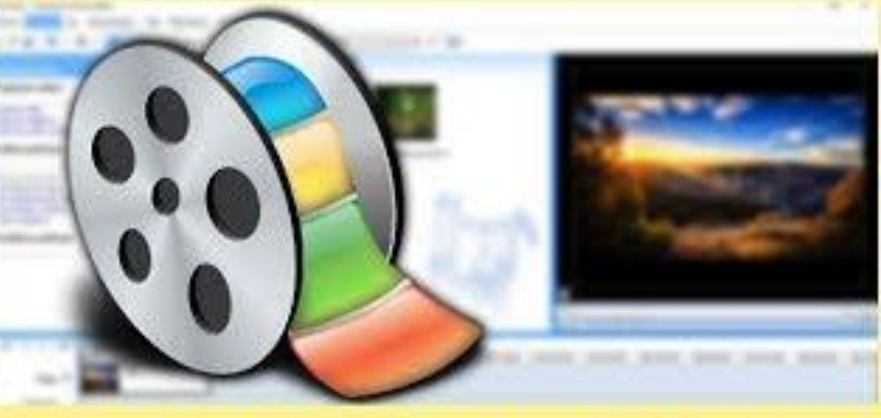

**WINDOWS MOVIE MAKER** 

#### 10.ВИЗУАЛИЗАЦИЯ

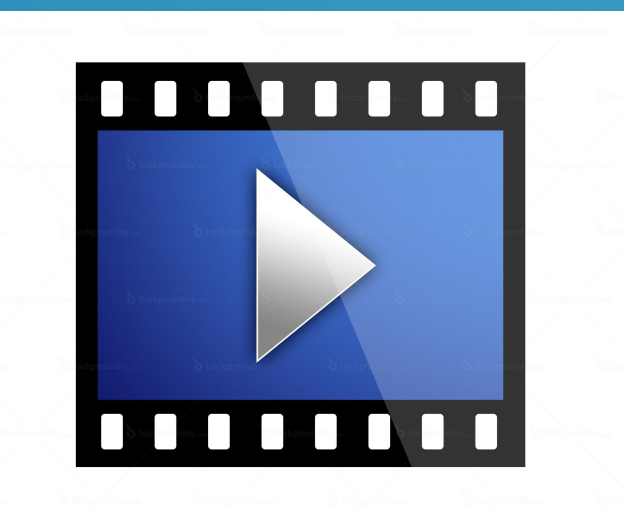

### ПРОЕКТ ГОТОВ! ПРОДОЛЖИТЕЛЬНОСТЬ **HE BOAEE 6 MMH.**

### НЕ ЗАБЫВАЕМ ПОСТАВИТЬ ЛОГОТИП ФЕСТИВАЛЯ

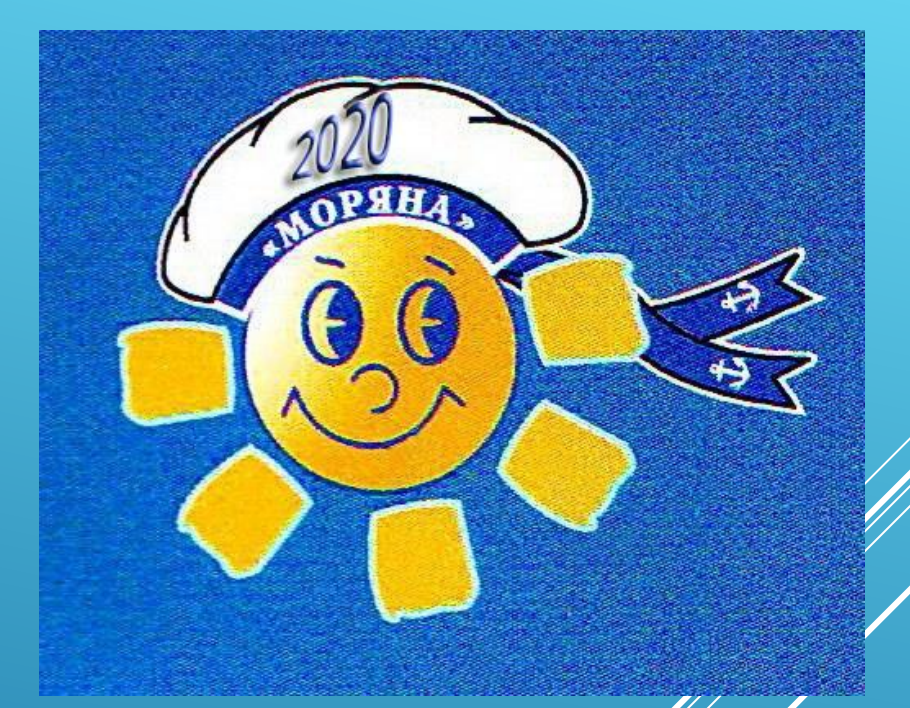

### НАЧАЛЬНЫЕ И КОНЕЧНЫЕ ТИТРЫ: ССЫЛКИ НА ИСТОЧНИКИ

### ОФОРМЛЯЕМ ПОСЫЛАЕМ ВМЕСТЕ С ЗАЯВКОЙ НА ЭЛЕКТРОННУЮ ПОЧТУ КООРДИНАТОРА НОМИНАЦИИ!

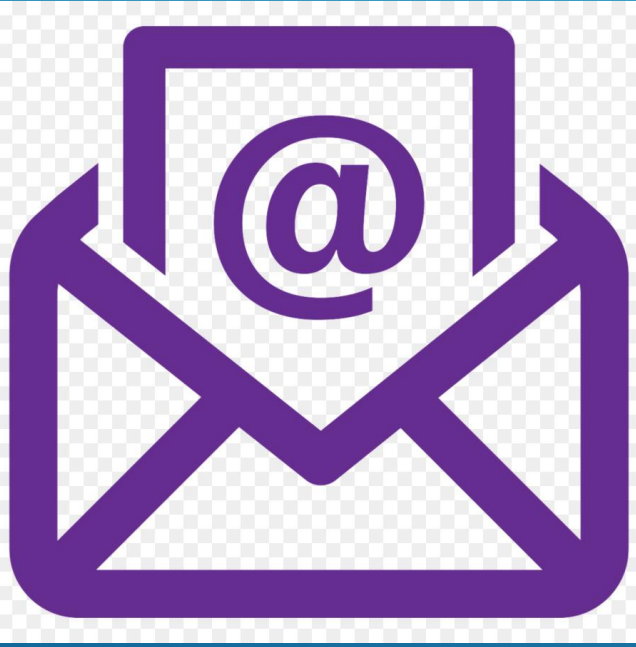